# DÉCOUVRIR ACCESS : LES FONCTIONS DE BASE

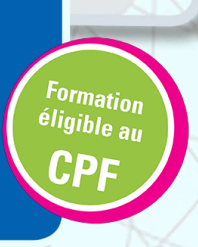

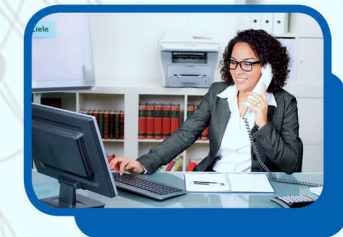

## **Objectifs**

Utiliser les fonctionnalités de base du logiciel pour créer des documents permettant le stockage et l'organisation de données.

#### Contenus

Les bases de données : – Créer une base, la structure d'une table et la sauvegarder – Saisir des données – Réaliser une édition simple Les tables : – Rechercher, localiser et modifier un enregistrement – Ajouter de nouvelles données dans une table – Remplacer et trier des données – Supprimer des enregistrements La structure d'une table : – Modifier la taille d'un champ – Ajouter/insérer et déplacer/supprimer un champ – Connaître les différents types de champs Les requêtes : – Trier les données d'une table – Créer, enregistrer et imprimer des requêtes Les formulaires : – Créer et utiliser un formulaire avec assistant Les états : – Créer et utiliser un état avec assistant

#### Pré-requis

Maîtriser l'environnement Windows.

#### Public concerné

Tout public, Salariés, Demandeurs d'emploi, Public spécifique

#### Dates

Aucune session enregistrée à ce jour.

### Méthodes pédagogiques

- Pédagogie centrée autour des besoins de l'apprenant avec une méthode applicative (mises en situation et exercices contextualisés). - 1 poste par participant.

#### Validation

Attestation de compétences. Certification TOSA (sous réserve de présentation du candidat à l'examen).

**Formation réalisée par** GRETA Bassin Dore-Allier (Vichy, Cusset, Thiers) Boulevard du 8 Mai 1945 03300 - Cusset **Site de formation** Lycée de Presles Boulevard du 8 Mai 1945 03300 - Cusset

**Contact** contact@greta-doreallier.fr

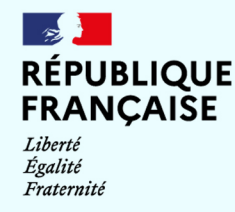

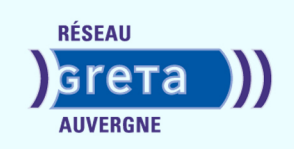